Questions or feedback? Contact us at support@datacite.org!

You are receiving this email because you are on the DataCite allmembers or allusers list.

Should you no longer wish to receive these newsletters, please unsubscribe from the DataCite mailing list.

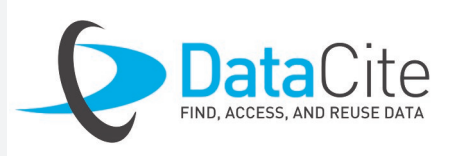

# **DataCite Newsletter** November 2018

## What's new?

- **Our first member survey!** Hopefully you received our email announcing the first DataCite [member survey!](https://docs.google.com/forms/d/e/1FAIpQLSc4LLFYscmpaxmFgChJREVmAYHjw1IXme9JCbphDZs39Bsvmg/viewform?usp=sf_link) A big thank you to all members who already completed the survey, your feedback is invaluable! We decided to extend the deadline to give readers of the newsletter an opportunity to provide their feedback. Please let us know before the 5<sup>th</sup> of December what DataCite can do for you!
- **Google Dataset Search webinar.** Following our [blog post](https://doi.org/10.5438/5aep-2n86) we received many questions about [Google Dataset Search,](https://toolbox.google.com/datasetsearch) and therefore invited Natasha Noy from Google to join us for a webinar. In this webinar she discussed the ideas behind Dataset Search and the technical details on how they went about building Dataset Search. The [recording](https://youtu.be/nls8SlBUom4) is available and if you still have unanswered questions, don't hesitate to get in touch.
- **More data citation.** Last month we announced our new Data Citation campaign and this month we added two additional blog posts, describing why data citation is important to data [repositories and publishers](https://doi.org/10.5438/tyey-k867) and explaining the [publisher](https://doi.org/10.5438/9456-sb49)  [workflow.](https://doi.org/10.5438/9456-sb49) In addition to that, [A data citation roadmap for](https://doi.org/10.1038/sdata.2018.259)  [scientific publishers](https://doi.org/10.1038/sdata.2018.259) was published in Scientific Data this month which provides a detailed explanation how publishers can implement data citation, with our blog post explaining how publishers can then share this information with the community!

# Tech update

- **Elasticsearch**. As part of our transition to Elasticsearch, we'll be rolling out some important changes in December. Your new DOIs will now be indexed for search within 15 minutes instead of up to 12 hours. And DOI search in Fabrica will be greatly improved, with the ability to search all metadata fields and the addition of some new filters. These changes are already live in the test system, so feel free to try them out! The changes are scheduled to hit the production system before Christmas.
- **Testing.** We've recently changed how testing DataCite services works, and we've heard from several of you that things are still a bit confusing. Here's what's happening in a nutshell:
	- DataCite will no longer be giving out test accounts in the production system (no more "DEMO" accounts).
	- If you already have a DEMO account, we'll work with you to get you a new account in the test system.
	- DataCite will give out test accounts in the test system.
	- If you're a Provider, you can ask DataCite for a test account.
	- \* If you're a Client, you can ask your Provider for a test account.
	- The test prefix 10.5072 will be phased out. New accounts won't have it, and we'll shut it off for existing accounts in mid

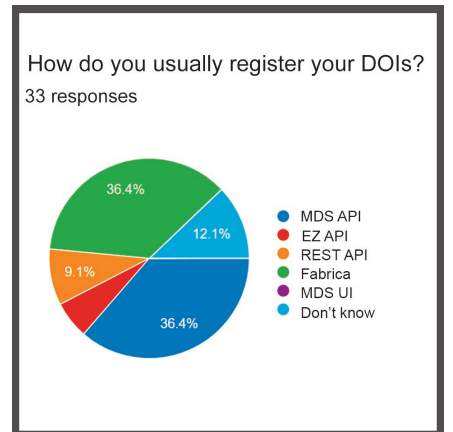

- [This video](https://www.youtube.com/watch?v=40B28q8EUyI&feature=youtu.be) by the ILL explains why you should use DOIs when publishing data.
- Interested in data citation? Take a look at ICPSR's [data citation 101.](https://www.youtube.com/watch?v=jiCZKV-alC0)

- [University of Michigan Library](https://www.lib.umich.edu)
- [US National Cancer Institute \(NCI\) Center for Biomedical Informatics and Information Technology \(CBIIT\)](https://cbiit.cancer.gov)
- [Morressier GmbH](http://www.morressier.com)
- [The Commonwealth Fund](https://www.commonwealthfund.org/)

-2019.

For more details, please see our updated testing guide at [https://support.datacite.org/docs/testing-guide.](https://support.datacite.org/docs/testing-guide)

 **MDS web interface.** We'd like to remind everyone that on December 1st we will be switching off the MDS web interface. We're talking about the human-usable web portal for DOI minting that existed at <https://mds.datacite.org> and has since been replaced by DOI Fabrica. Users of the MDS web interface are able to use DOI Fabrica with their same credentials right away with no transition time needed. This change has NO effect on the MDS API, which you can still access at the same endpoint.

# Question of the month

*Every day we receive questions about DataCite services. Each month we will share one of our favorites.*

I've created a DOI by mistake, what should I do?

Firstly, change the state of the DOI from "findable" to "registered". It is not possible to delete DOIs once they have been registered with the global handle system; however, in "registered" state a DOI is not indexed anywhere and can only be found if somebody is aware of the exact identifier. We also recommend that for erroneous DOIs, you update the URL associated with it to a "tombstone page" that shows a generic message like this: [https://](https://www.datacite.org/invalid.html) [www.datacite.org/](https://www.datacite.org/invalid.html) [invalid.html.](https://www.datacite.org/invalid.html) Institutions often develop their own tombstone pages to provide information about why the

DOI no longer resolves to a valid URL and where the correct information is.

#### Save the date!

#### **General Assembly** - 1 April 2019, Philadelphia, USA

We already announced it last month, but don't forget to put the DataCite General Assembly in your calendars! We hope you'll join us in Philadelphia on the 1<sup>st</sup> of April (prior to the next RDA plenary meeting) to help us shape the future of DataCite. If that isn't reason enough, we'll also be celebrating our 10-year anniversary that day!

**PIDapalooza open festival of persistent identifiers** - 23-24 January 2019, Dublin, Ireland

PIDapalooza 2019 is just around the corner. Don't forget to [register](https://pidapalooza.org/) if you haven't done so yet!

# From the Community

Two interesting videos were shared with us last month.

### Welcome to new DataCite members